## **BABY**

## KESIMPULAN

Sclama dalam proses pembuatan sampai dengan tahap pcngujian maka dapat diambil beberapa kesimpulan antara lain:

Dari hasil pengujian IC MT 8870 cukup baik digunakan untuk mendeteksi sinyal tone dekodcr dari penggunaan IC LM 567 PLL.

Alat ini diharapkan dapat dikembangkan lebih lanjut dengan menambah data base atau mengembangkan software sehingga dapat mencakup seluruh kota di Indonesia dan Internasional kemudian menggantikan komputer dengan sebuah prossesor sehingga alat penghitung biaya pulsa telepon ini dapat dalam suatu kotak kecil.

```
يستهز والمتأمرة
rocedure Deteksi_key;
ype
    DigitTelp = ARRAY[1..11] Of String;
  record\_SLJJ = RECORD: String[5];
                     Kode
                            : string[25];
                     Kota
                            : string[10];
                     tarif
                     end;
  Tipe_File_SLJJ = FILE of record_SLJJ;
hΓ
   No Telp : DigitTelp;
   Ulang, Bit_Telepon : Integer;
   X: Longint;
   No_Telp_Byte ,Nada_Panggil,Detek,Trans: byte;
   SLJJ, No_Telp_Str, Data_Tarif : String;
 File SLJJ : File of Record SLJJ;
 Data_SLJJ : Record_SLJJ;
 Data_Kode,Data_Kota : string;
 Y
     : string;
 I Tampil2.inc}
 I Tampil3.Inc)
 ocedure ubah_NoTelp_KeString(Var No_Telp_Byte:byte;
                                Var No_Telp_Str :String);
 egin
 SE No_Telp_Byte Of
 : Begin
        Bit_Telepon:=1;
                                                        ş.
        str(Bit_Telepon, No_Telp_Str);
    End;
   Begin
        Bit_Telepon:=2;
        str(Bit_Telepon, No_Telp_Str);
    End;
   Begin
        Bit_Telepon:=3;
        str(Bit_Telepon, No_Telp_Str);
    End:
   Begin
        Bit_Telepon:=4;
        str(Bit_Telepon, No_Telp_Str);
    End;
   Begin
        Bit\_Telepon:=5;str(Bit Telepon, No Telp Str);
    End:
   Begin
        Bit_Telepon:=6;
        str(Bit_Telepon,No_Telp_Str);
    End;
  Begin
        Bit_{elepon:}=7;str(Bit_Telepon,No_Telp_Str);
```

```
1
```

```
End; 
3: Begin 
         Bit_Telepon:=8; 
         str(Bit_Telepon,No_Telp_Str); 
     End; 
: Begin 
         Bit_Telepon:=9; 
         str(Bit_Telepon,No_Telp_Str); 
     End; 
0 : Begin
         Bit_Telepon:=0; 
         str(Bit_Telepon,No_Telp_Str); 
     End; 
nd; 
nd; 
**** Program Utama ****)
egin 
_Telp[1l:=''; 
_Telp[2l :=''; 
_Telp[3l:=''; 
_Telp[4) :=''; 
p_Telp[5]:=''
p_T = 0 p(6):='';_Telp[7):=''; 
   _Telp[8]:=''; 
 _Telp[9]:=''; 
_Telp[10]:=''; 
 \mathsf{p\_Telp[11]}:=\mathsf{''};
 ang:=0; 
 peat 
 Repeat 
    Detek: =MEM[$A000:0002]; 
 Until (Detek=$8) or (Detek=$1); 
 o_Telp_Byte:=MEM[$A000:0001]; 
 f Detek=$8 Then 
 Begin 
  Ulang:=Ulang+1; 
  ubah_NoTelp_Kestring(No_Telp_Byte,No_telp_str); 
  No_Telp[Ulang]:=No_Telp_str; 
  Gotoxy(1+ulang,2); write(No_Telp[Ulang)); 
 nd; 
 epeat 
  Detek:=MEM[ $A000:0002]; 
 ntil (Detek=$0) or (Detek=$1); 
 il (Detek=$1); 
  oXY(1,2); DelLine; 
  peat Until Keypressed;} 
  ############kkkkk#######kkk##kt#### 
  No_Telp[1]='0' Then 
                                   2
```

```
Begin
    SLJJ:=Concat(No_Telp[1],No_Telp[2],No_Telp[3]);
     If (SLJJ='021') or (SLJJ='022') or (SLJJ='024') or
        (SLJJ = '031') or (SLJJ = '066') Then
        Begin
          Gotoxy(1,7);Write('Nomor Yang Dituju :', No_Telp[4],No Telp[!
p[6],No_Telp[7],
                    No Telp[8], No Telp[9], No Telp[10], No Telp[11]);
          assign(File_SLJJ,'SLJJ.DTA');
          Reset(File_SLJJ);
          while Data_kode<>SLJJ
                                 Do.
           with Data SLJJ DO
             Begin
              Read(File SLJJ.Data SLJJ): {Membaca file}
              Data_Kode:=Data_SLJJ.Kode;
              Data Kota:=Data SLJJ.Kota;
              Data tarif:=Data SLJJ.Tarif;
              end:
            Gotoxy(1,4); write(' Kode SLJJ :', Data kode);
            Gotoxy(1,5);write('Kota tujuan :',Data_Kota);
                                     Pulsa :', Data Tarif,' Detik per P
            Gotoxy(1,6);write('
(************************ AKhir Data base SLJJ**********)
           If Detek=$1 Then
           Begin
            waktu3(Data_Tarif);
           end;
        End
                                                     ă.
      Else
      Begin
        SLJJ:=Concat(No_Telp[1],No_Telp[2],No_Telp[3],No_Telp[4]);
        Gotoxy(1,7); Write('Nomor Yang Dituju :', No_Telp[5], No_Telp[6]
D,
                    No_Telp[8], No_Telp[9], No_Telp[10], No_Telp[11]);
          assign(File_SLJJ,'SLJJ.DTA');
          Reset(File_SLJJ);
          while Data_kode<>SLJJ
                                 Do
           with Data SLJJ DO
             Begin
              Read(File_SLJJ, Data_SLJJ); {Membaca file}
              Data_Kode:=Data_SLJJ.Kode;
              Data_Kota:=Data_SLJJ.Kota;
              Data_tarif := Data_SLJJ. Tarif;
             end:
            Gotoxy(1,4);write(' Kode SLJJ :',Data_kode);
            Gotoxy(1,5);write('Kota tujuan :',
                                             ,Data_Kota);
            Gotoxy(1,6); write'Pulsa :', Data_Tarif,' Detik per P
       If Detek=$1 Then
       Begin
        waktu3(Data Tarif);
       End;
      End;
   end
 lse
 egin
 Gotoxy(1,7);Write('Nomor Yang Dituju :', No_Telp[1],No_Telp[2],No_Tel
                    No_Telp[4],No_Telp[5],No_Telp[6],No_Telp[7]);
```
ind;  $\lambda$ 4

```
rocedure Waktu2; 
ar Selisih_Jumlah,Jumlah1,Jumlah2 : longint; 
   Data_Display ,display,Data_word,Data_word2,Data_word3, 
   Data_word4,Data_word5: longint; 
   Data_str,data_str1,Data_str2,Data_str3,Data_str4,Data_str5, 
   Selisih_Jumlah_str : String; 
   Data_Integer ,y,Pulsa: longint; 
   x,Pembagi:Integer; 
   Deteksi_OffHook : Byte; 
ocedure TulisJam1; 
r awalX,awalY : Byte; 
   Jam,Menit,Detik,Detik_100,Sem : Word;
   Recwaktu : DateTime;<br>Waktu : longint:
             : longint;
gin 
TTIME(Jam,Menit,Detik,Detik_100); 
Sem <> Detik Then 
 Begin 
    Sem := detik;
 End; 
m \lambda 1:=Jam*3600 + Menit*60 + Detik;
d; 
ocedure TulisJam2; 
r awalX,awalY : Byte; 
   Jam, Menit, Detik, Detik 100, Sem : Word;
  Recwaktu : DateTime; 
  Waktu : longint; 
gin
TIME(Jam,Menit,Detik,Detik_100); 
 Sem <> Detik Then 
 Begin 
    Sem := detik;
 End; 
 hlah2:=Jam*3600 + Menit*60 + Detik;
 β,
 cedure Bit_Display(Var Data_str:string); 
 in 
 (Data_str,Data_integer,x); 
 E Data_Integer of 
  Begin 
        MEM[ $A000:$0000]:=$EF;MEM[ $A000:$0002]:=$00; 
   End; 
  Begin 
        MEM[ $A000: $0000]:=$EF;MEM[$A000:$0002]:=$10; 
   End; 
  Begin 
       MEM[ $A000: $0000]:=$EF;MEM[$A000:$0002]:=$20; 
   End; 
  Begin 
        MEM[ SA000:$0000]:=$EF;MEM[$A000:$0002]:=$30; 
   End; 
  Begin
```
------

Register 10.

```
MEMI $A000: $00001:=$EF:MEMI$A000:$00021:=$40:
    End:
   Begin
        MEMI $A000:$0000]:=$EF;MEM[$A000:$0002]:=$50;
    End;
: Begin
        MEMISA000:$00001:= $EF: MEMISA000: $00021:= $60:
    End;
: Begin
        MEM[$A000:$0000]:=$EF;MEM[$A000:$0002]:=$70:
    End:
\mathbf{E}Begin
        MEM[$A000:$0000]:=$EF;MEM[$A000:$0002]:=$80;
    End;
: Begin
        MEM[$A000:$0000]:=$EF;MEM[$A000:$0002]:=$90:
    End:
nd;
nd;
rocedure Bit_Display2(Var Data str2:string);
egin
al(Data_str2,Data_word2,x);
ASE Data_word2 of
 : Begin
        MEM[$A000:$0000]:=$F7;MEM[$A000:$0002]:=$00;
    End;
  Begin
 ÷
        MEM[$A000:$0000]:=$F7; MEM[$A000:$0002]:=$10;
    End;
 : Begin
        MEM[$A000:$0000]:=$F7;MEM[$A000:$0002]:=$20;
    End:
  Begin
 \ddot{\phantom{a}}MEM[$A000:$00001:=$F7;MEM[$A000:$00021:=$30:
    End;
  Begin
 :
        MEM[$A000:$0000]:=$F7;MEM[$A000:$0002]:=$40;
    End:
 : Begin
      MEM[$A000:$0000]:=$F7:MEM[$A000:$00021:=$50:
    End;
  Begin
        MEM[$A000:$0000]:=$F7; MEM[$A000:$0002]:=$60;
   End;
 Begin
        MEM[$A000:$0000]:=$F7;MEM[$A000:$0002]:=$70;
   End;
 Begin
       MEM[$A000:$00.00]:=$F7;MEM[$A000:$0002]:=$80;
   End;
 Begin
       MEM[$A000:$0000]:=$F7;MEM[$A000:$0002]:=$90:
```

```
End;
d;
ı,
ocedure Bit Display3(Var Data str3:string);
jin
l(Data str3,Data word3,x);
SE Data word3 of
: Begin
      MEM[$A000:$0000]:=$FB;MEM[$A000:$0002]:=$00;
  End:
 Begin
      MEM[$A000:$0000]:=$FB;MEM[$A000:$0002]:=$10;
  End:
 Begin
      MEM[$A000:$0000]:=$FB;MEM[$A000:$0002]:=$20;
  End;
 Begin
      MEM[$A000:$0000]:=$FB;MEM[$A000:$0002]:=$30;
  End;
 Begin
      MEM[$A000:$0000]:=$FB;MEM[$A000:$0002]:=$40:
  End;
 Begin
      MEM[$A000:$0000]:=$FB;MEM[$A000:$0002]:=$50;
  End;
 Begin
      MEM[$A000:$0000]:=$FB;MEM[$A000:$0002]:=$60;
  End:
Begin
      MEM[$A000:$0000]:=$FB;MEM[$A000:$0002]:=$70;
  End:
Begin
      MEM[$A000:$0000]:=$FB;MEM[$A000:$0002]:=$80;
  End;
Begin
     MEM[$A000:$0000]:=$FB;MEM[$A000:$0002]:=$90;
  End:
edure Bit_Display4(Var Data_str4:string);
 n
Data_str4, Data_word4,x);
 Data_word4 of
 Begin
     MEM[$A000:$0000]:=$FD;MEM[$A000:$0002]:=$00;
 End;
 Begin
     MEM[$A000:$0000]:=$FD;MEM[$A000:$0002]:=$10;
 End;
```

```
Begin 
        MEM[ $A000: $0000]:=$FD;MEM[$A000:$0002]:=$20; 
    End; 
 Begin 
        MEM[ $A000:$0000]:=$FD;MEM[SA000:$0002]:=$30; 
    End; 
  Begin 
 ÷
        MEM[ $A000:$0000]:=$FD;MEM[$A000:$0002]:=$40; 
    End; 
 Begin 
        MEM[ $A000: $0000]:=$FD;MEM[$A000:$0002]:=$50; 
    End; 
 Begin 
        MEM[ $A000: $0000]:=$FD;MEM[$A000:$0002] :=$60; 
    End; 
Begin 
        MEM[ $A000:$0000]:=$FD;MEM[ $A000:$0002]:=$70; 
    End; 
Begin 
        MEM[ $A000:$0000]:=$FD;MEM[$A000:$0002] :=$80; 
    End; 
Begin 
        MEM[ $A000:$0000]:=$FD;MEM[$A000:$0002] :=$90; 
    End; 
hd;
d;
ocedure Bit_Display5(Var Data_str:string); 
gin 
l(Data_str,Data_word,x); 
SE Data_word of 
  Begin 
        MEM[ $A000:$0000]:=$EF;MEM[$A000:$0002]:=$00; 
    End; 
\ddot{\phantom{a}}Begin 
        MEM[ $A000:$0000] :=$EF;MEM[$A000:$0002]:=$10; 
   End; 
።
  Begin 
        MEM[ SA000: $0000]:=$EF;MEM[ $A000:$0002]:=$20; 
   End; 
  Begin 
        MEM[ $A000:$0000]:=$EF;MEM[SA000:$0002]:=$30; 
   End; 
  Begin 
        MEM[ $A000:$0000]:=$EF;MEM[ $A000:$0002]:=$40; 
   End; 
  Begin 
        MEM[ $A000: $0000]:=$EF;MEM[ $A000:$0002] :=$50; 
   End; 
  Begin 
        MEM[ $A000: $0000]:=$EF;MEM[ $A000:$0002] :=$60; 
   End; 
 Begin 
        MEM[ $A000:$0000]:=$EF;MEM[$A000:$0002]:=$70;
```

```
End:
: Begin
       MEM[$A000:$0000]:=$EF;MEM[$A000:$0002]:=$80;
   End:
: Begin
       MEM[$A000:$0000]:=$EF;MEM[$A000:$0002]:=$90;
   End:
nd:
nd;
egin
EM[$A000:$0003]:=$83; { Inisialisasi 8255 }
embagi:=18;
           (x********* Variabel Pulsa ********)
elrscr;}
ulisJam1;
epeat
rulisJam2;
pulsa:=Jumlah2-Jumlah1;
elisih_Jumlah:=11*(Pulsa div Pembagi);
tr(Selisih_Jumlah, Selisih_Jumlah_str);
f Selisih_Jumlah<10 Then
egin
f Selisih_Jumlah<10 Then
  Begin
    Data_str1 := copy(Selisih_Jumlah_str,1,1);
    Bit Display(Data_str1);
  End
                                                 ¢,
  Else
 If Selisih_Jumlah>=9 Then
  Begin
    Data_str1:=copy(Selisih_Jumlah_str,2,1);
    Bit_Display(Data_str1);
  End
  Else
  If Selisih_Jumlah>99 Then
   Begin
    Data_strl:=copy(Selisih_Jumlah_str,3,1);
    Bit_Display(Data_str1);
   End
   Else
   If Selisih_Jumlah>999 Then
    Begin
     Data_str1:=copy(Selisih_Jumlah_str,4,1);
     Bit_Display(Data_str1);
    End
    Else
      Begin
       Data_str1:=copy(Selisih_Jumlah_str,5,1);
       Bit_Display(Data_str1);
      End;
 nd,
```

```
If (Selisih_Jumlah>9) and (Selisih_Jumlah<100)Then 
   Begin 
    Data_str1:=copy(Selisih_Jumlah_str,2,1); 
    Bit_Display(Data_str1); 
    Data_str2:=copy(Selisih_Jumlah_Str,1,1); 
    Bit_display2(Data_str2); 
   End 
 Else 
 If (Selisih_Jumlah>99) and (Selisih_Jumlah<1000) Then
    Begin 
     Data_str1:=copy(Selisih_Jumlah_str,3,1); 
     Bit_Display(Data_str1); 
     Data_str2:=copy(Selis1h_Jumlah_Str,2,1); 
     Bit_display2(Data_str2); 
     Data_str3:=copy(Selisih_Jumlah_Str,1,1); 
     Bit_display3(Data_str3); 
    End 
   Else 
   If (Selis1h_Jumlah>999) And (Selis1h_Jumlah<10000) Then 
    Begin 
     Data_str1:=copy(Selisih_Jumlah_str,4,1); 
     Bit_Display(Data_str1); 
     Data_str2:=copy(Selisih_Jumlah_Str,3,1); 
     Bit_display2(Data_str2); 
    Data_str3:=copy(Selisih_Jumlah_Str,2,1); 
    Bit_display3(Data_str3); 
    Data_str4:=copy(Selisih_Jumlah_Str,1,1); 
    Bit_display4(Data_str4); 
    End 
                                                       ă
   Else 
    If Selisih_Jumlah>9999 Then 
    Begin 
    Data_str1:=copy(Selisih_Jumlah_str,5,1); 
    Bit_Display(Data_str1); 
    Data_str2:=copy(Selisih_Jumlah_Str,4,1); 
    Bit_display2(Data_str2); 
    Data_str3:=copy(Selisih_Jumlah_Str,3,1); 
    Bit_display3(Data_str3); 
    Data_str4:=copy(Selisih_Jumlah_Str,2,1); 
    Bit_display4(Data_str4); 
    Data_str5:=copy(Selisih_Jumlah_Str,1,1); 
    Bit_display5(Data_str5); 
   End; 
 0xy(1,12); writeln('Lama Pembicaraan :',Pulsa,' Detik'); 
 0xy(1,13); writeln(' Biaya :',Selisih_Jumlah ,' Rupiah');
 eteksi_OffHook:=MEM[$A000:0001]; 
 eteksi_offHook:= Deteksi_OffHook And $80; 
 1l Deteksi_OffHook=$80;
```

```
\ddot{\phantom{0}}
```
Marve **OTOROLA** 

# **MC14543B**

### BCD-TO-SEVEN SEGMENT LATCH/DECODER/DRIVER for LIQUID CRYSTALS

The MC14543B BCD-to-seven segment latch/decoder/driver is designed for use with liquid crystal readouts, and is constructed with complementary MOS (CMOS) enhancement mode devices. The circuit provides the functions of a 4-bit storage latch and an 8421 BCDto-seven segment decoder and driver. The device has the capability to invert the logic levels of the output combination. The phase (Ph), blanking (B1), and latch disable (LO) inputs are used to reverse the truth table phase, blank the display, and store a BCD code, respectively, For liquild crystal (LC) readouts, a square wave is applied to the Ph input of the circuit and the electrically common backplane of the display. The outputs of the circuit are connected directly to the segments of the LC readout. For other types of readouts, such as fight-emitting diode (LED), incandescent, gas discharge, and fluorescent readouts, connection diagrams are given on this data sheet.

Applicat ions include instrument (e.g., counter, DVM etc.) display driver, computer/calculator display driver, cockpit display driver, and various clock, watch, and timer uses.

- · Latch Storage of Code
- **Blanking Input**
- Readout Blanking on All Illegal Input Combinations
- . Direct LED (Common Anode or Cathode) Driving Capability
- Supply Voltage Range = 3.0V to 18 V
- Capable of Driving Two Low-power TTL Loads, One Low-power Schottky TTL Load or Two HTL Loads Over the Rated Temperature Range
- . Pin-for-Pin Replacement for CD4056A (with Pin 7 Tied to VSS).
- Chip Complexity: 207 FETs or 52 Equivalent Gates

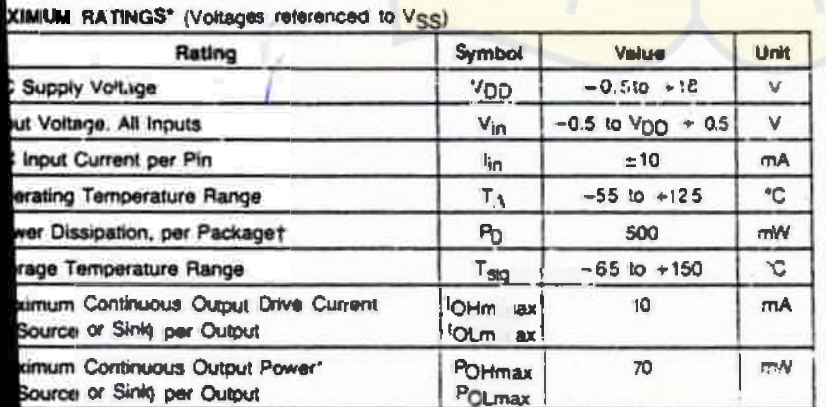

- IOH (YOH - YOD) and POLmax - IOL (YOL - Y SS)

um Rasmas arthone values bayond which damage to the device may occur.

ung: Plastic "PaBIOW" Packages : ~? 0mW/C From 65°CTo 125°C Ceramic "L" Packages: - 12 mW"C Rom 100°C To 125°C

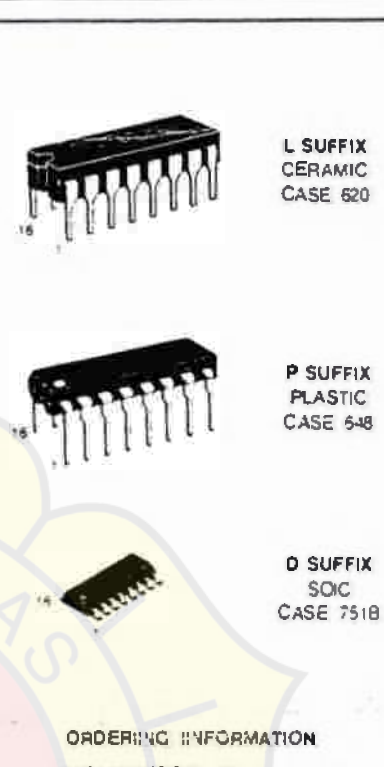

MC14XXXBCP Plastic MC14XXXBCL Ceramic **MC14XXXBO** SOIC

55 to 125 C for all packages TA.

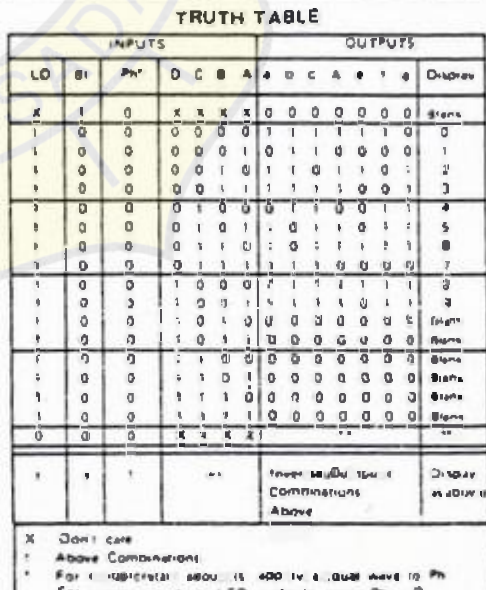

For common callede LED iredouls, seect PH mon anode LED radouls select Pr  $5a$ 

in upon me BCD c nos areviasions red in  $4n + 0$ 

۶.

6-382

## ELECTRICAL CHARACTERISTICS (Voltages Referenced to Vss)

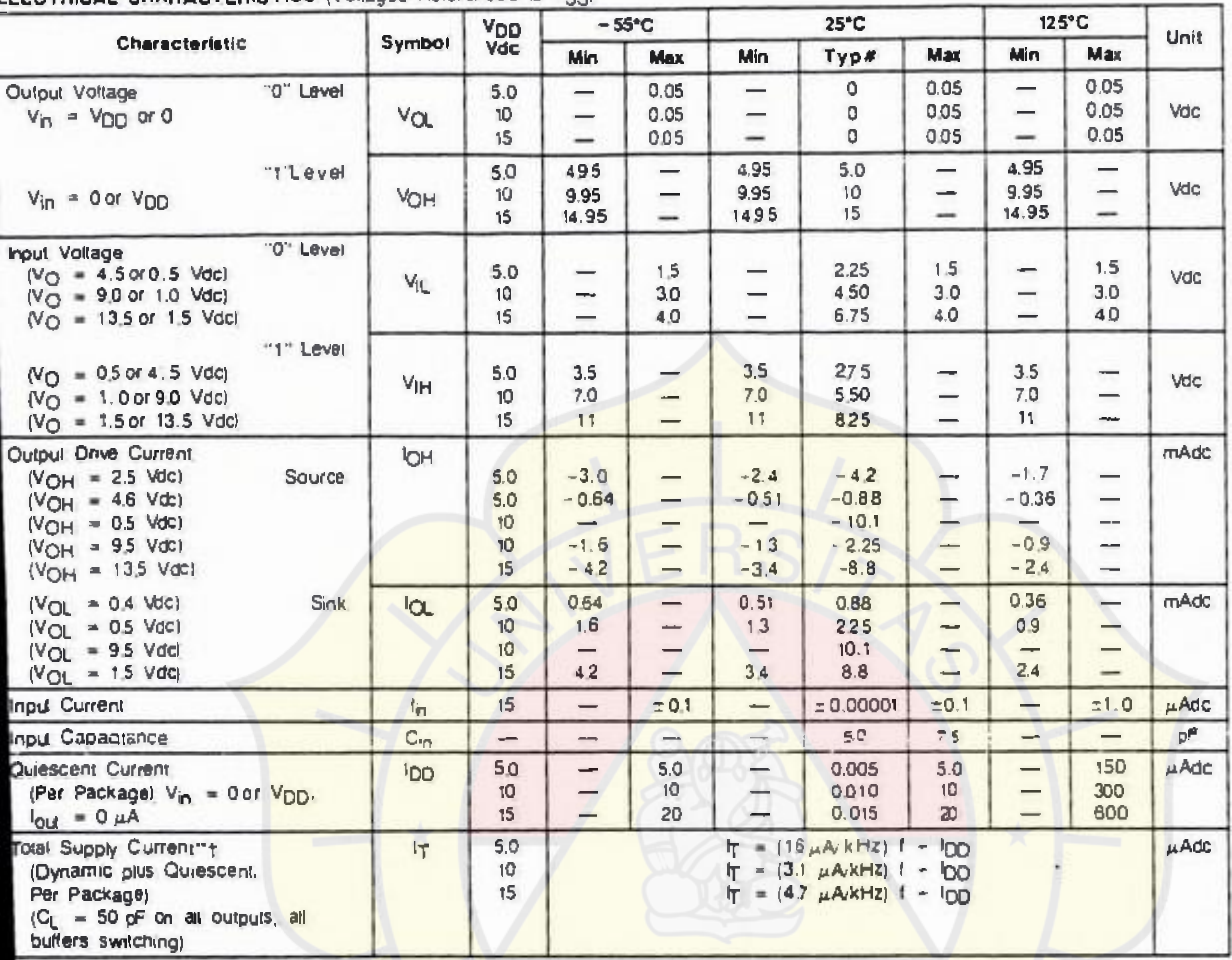

Noise immunity specified br worst-case input combination.<br>
Noise Margin for both "1" and "0" level = 1.0 V mn & V<sub>DD</sub> = 1.0 V<br>
2. 0With (a V<sub>DD</sub> = 1.0 V<br>
2. 5Wh in (a V<sub>DD</sub> = 1.5 V

To calculate total supply current at loads other than 50 pF:

$$
I_T(C_L) = I_T(50 \text{ pF}) + 3.5 \times 10^{-3} (C_L - 50) V_{DD}
$$

here: IT is in uA (per package), Q in pF. Vop in V, and I in kHz is input frequency.

The formulas given are for the typical characteristics only at 25°C.

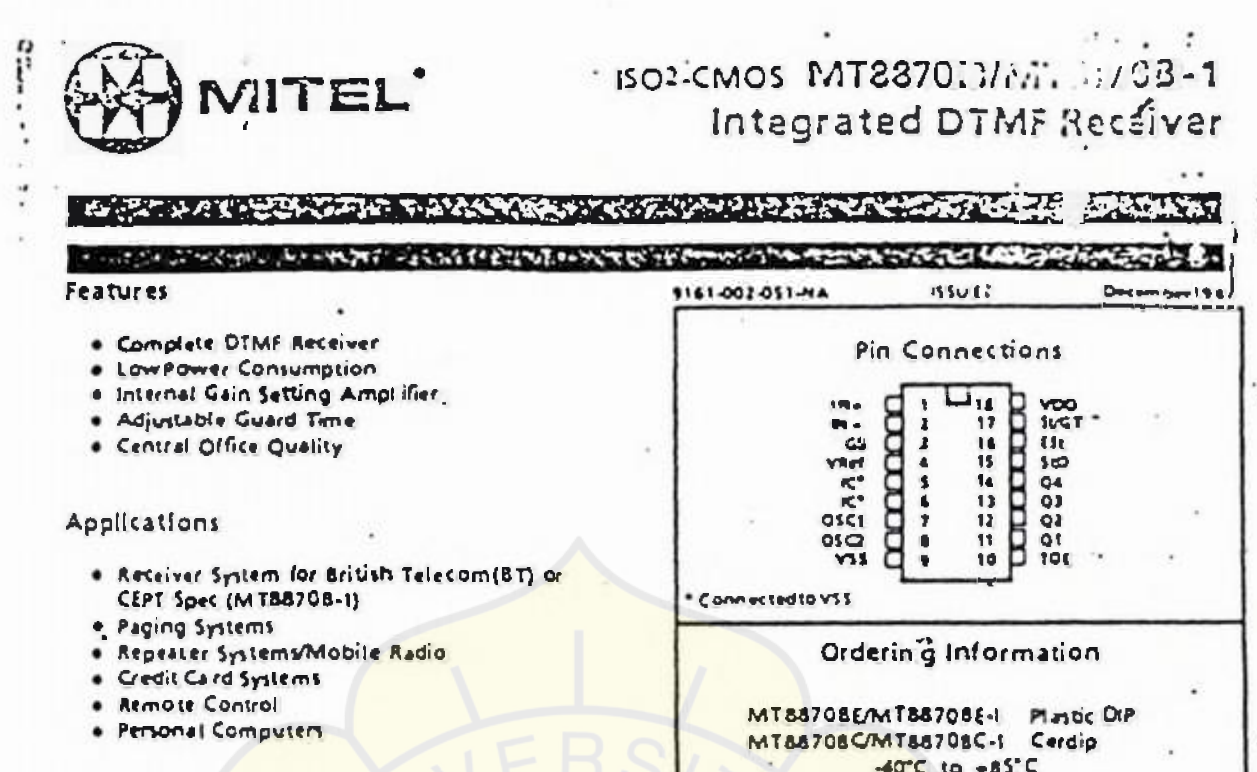

### Description

The MT88708/MT88708-I is a complete DTMF receiver Integrating both the bandspilt filter and digital decoder functions, fabricated in Mitol's<br>double poly ISO4-CMOS technology. The fifter section uses switched capacitor techniques for high and low group filters; the decoder uses digital

¥

counting techniques to detect and decode all 16 DTMF tone pairs into a 4-bit code. External component count is minimized by an chip provision<br>of a differential input amplifier, clock oscillator and latched three-itate businterface.

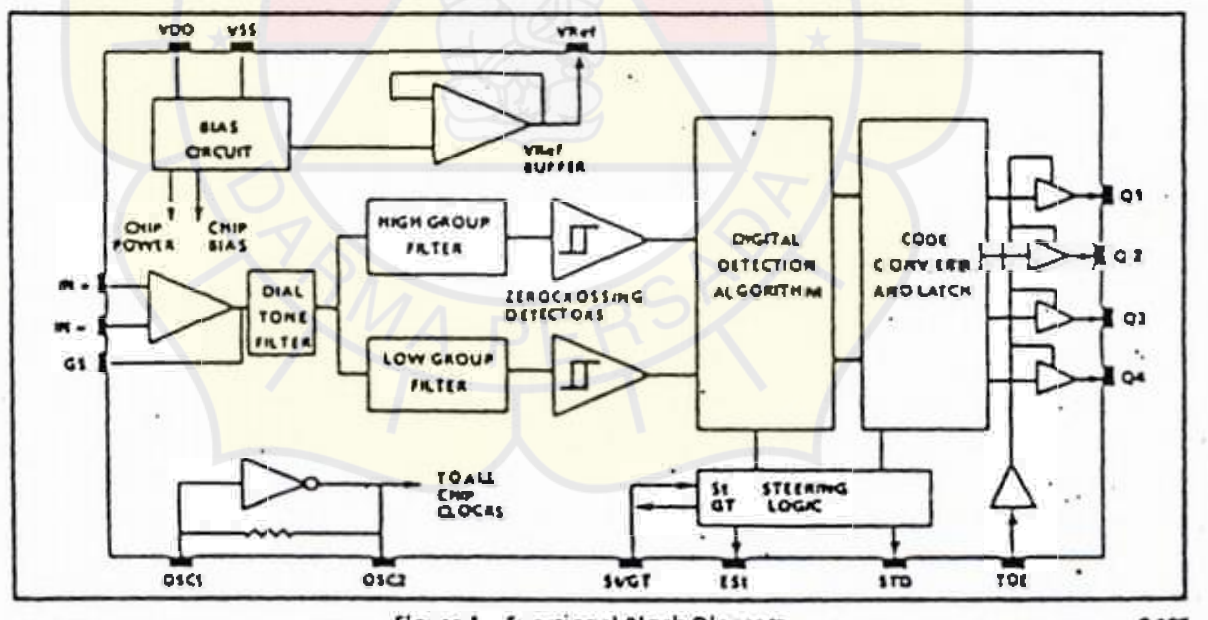

Figure 1 - Functional Block Diagram

 $3125$ 

ببرج والمستحصل

المتوارث المستعين المراري وسلسم

## - Absolute Maximum Ratings\*

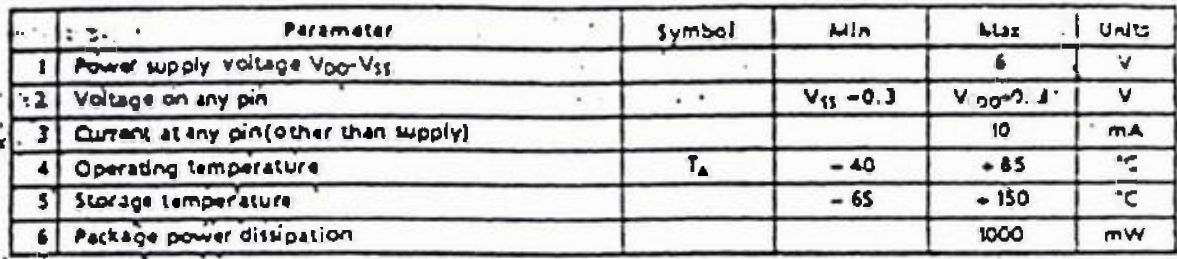

"Exceedinguine ve il vermaificate annotment ge, anticondi il ope salt son. Unampleic onds t son allis not implied. ; Der ase a bove 75 °C at 14 mw / °C. Allieads sold ered to board.

# Recommended Operating Conditions, valuages e with respecting round (K) infect otherwise stated

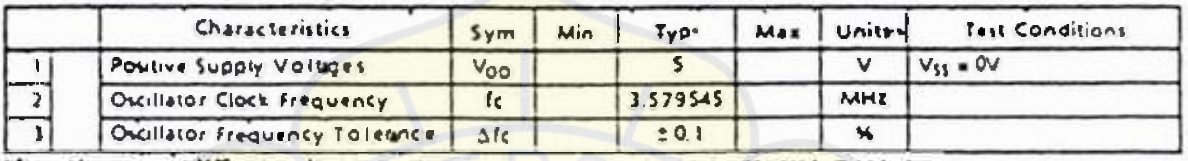

If Spaces figures are at 25% and are for design aid only; not quaranteed and not subject to production testing

# DC Electrical Characteristics- vno = 5 0v 1 54, V11 = 0v voltages are with respect to ground (V1) voles) otherwise stated

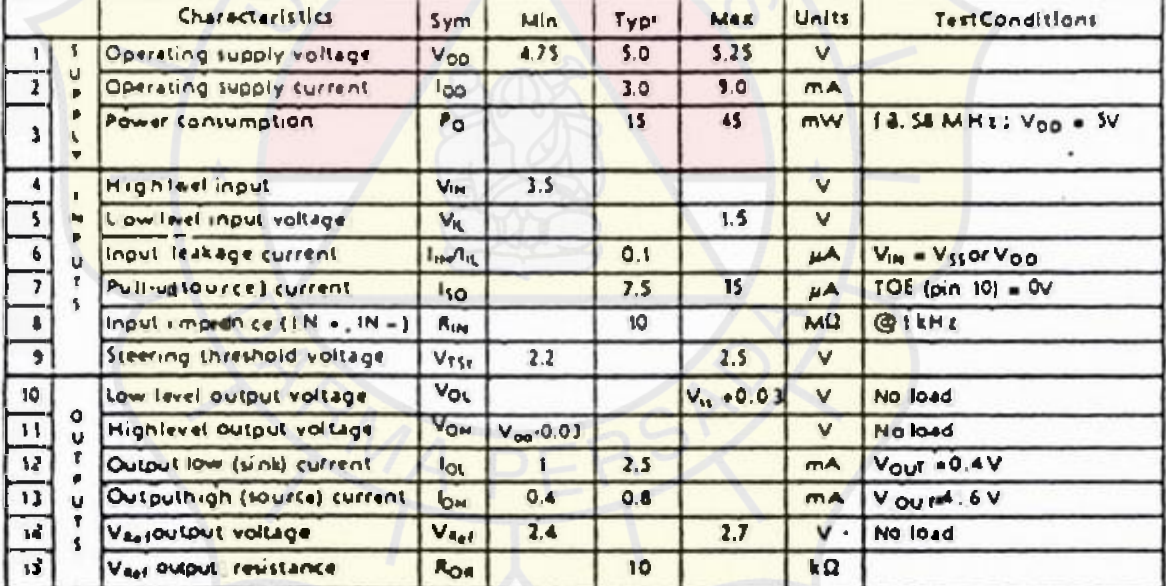

\* Typical figures are at 25℃ and are for design aid only: not guaranteed and not subject to production terring

 $\mathbf{H} = \begin{pmatrix} 1 & 1 & 1 \\ 1 & 1 & 1 \end{pmatrix}$ 

 $\ddot{\phantom{0}}$ . . . . والمجتبة

 $\cdot$ 

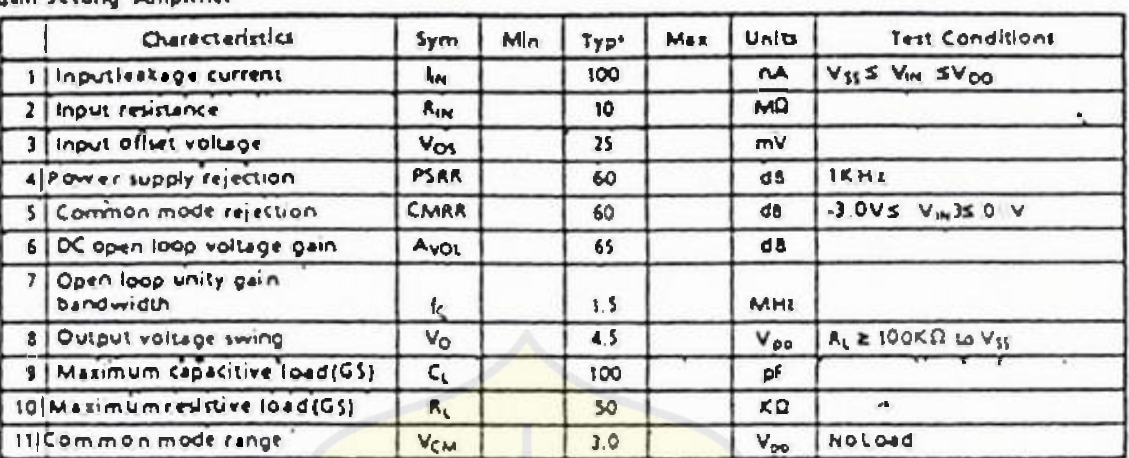

r.

### Operating Characteristics'-vouges are with respect to ground N<sub>s</sub> Junken otherwise ruled Gain Setting Amplifier

 $Y_{10} = 5Y, Y_{10} = 0Y, T_0 = 25^{\circ}C$ 

消毒

11 yours ill ig uren relet 2 faitate de ul gn a d'on ly : noi ti qui ra ledeviron sur de it la productionnenting

MTB870BACElectrical Characteristics'. volugencre misionario q round culmien othermanisms

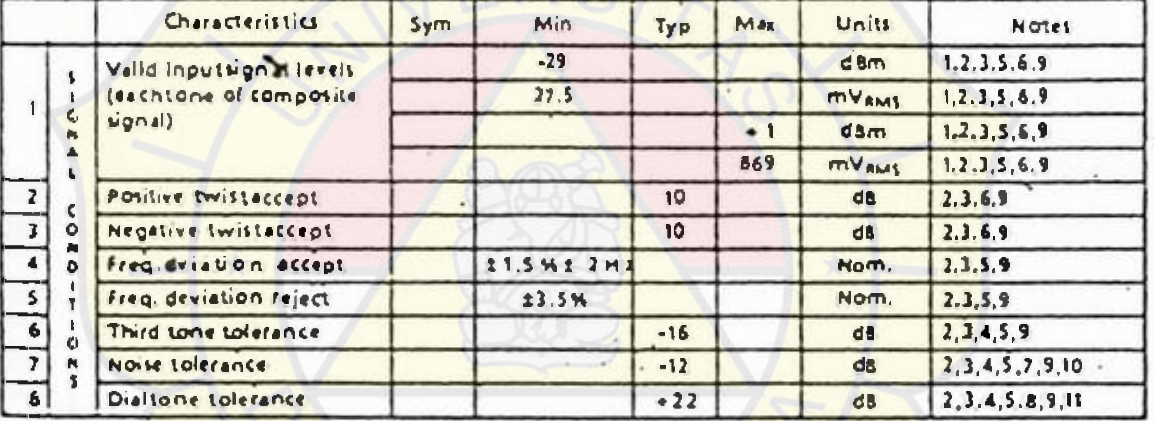

<sup>1</sup> Yap = 5 V , Vist 0 , 7s 2.5" C an did § 5.795 (Mink sin q to stort uit to await figure 2

**NOTES** 

1. džimie identite<mark>ti a bava or</mark> be lava re ta rience pavee aftim ferimto a 600m ili load.<br>2. Di ve stacamest it is of Diall MFL one it.

3.1 oneustion anta, i one pa use to it

4.5 ignitional ruon Constati nominatOTMP4 que nores

5. ROTIVE, animal c. am. DOSIT, signaled anlegable it, and it.

6 7 One av. davd. by JNE2HE.<br>7.senowalh hensel) 1 Hz. Gaushnone

8. The pretion dial is one if it equeement@(3 Hz and 440 zt 2 N

1. For element ate of bette rithan 1 in 10,000

10, Ag Lei enced to inwert, leve I freendyompone nt Di TM silici all

11. Au rémonditionment v = lid ac ce ple vel.

÷

ISO2-CMOS MIXXYUK/MTXX70K51

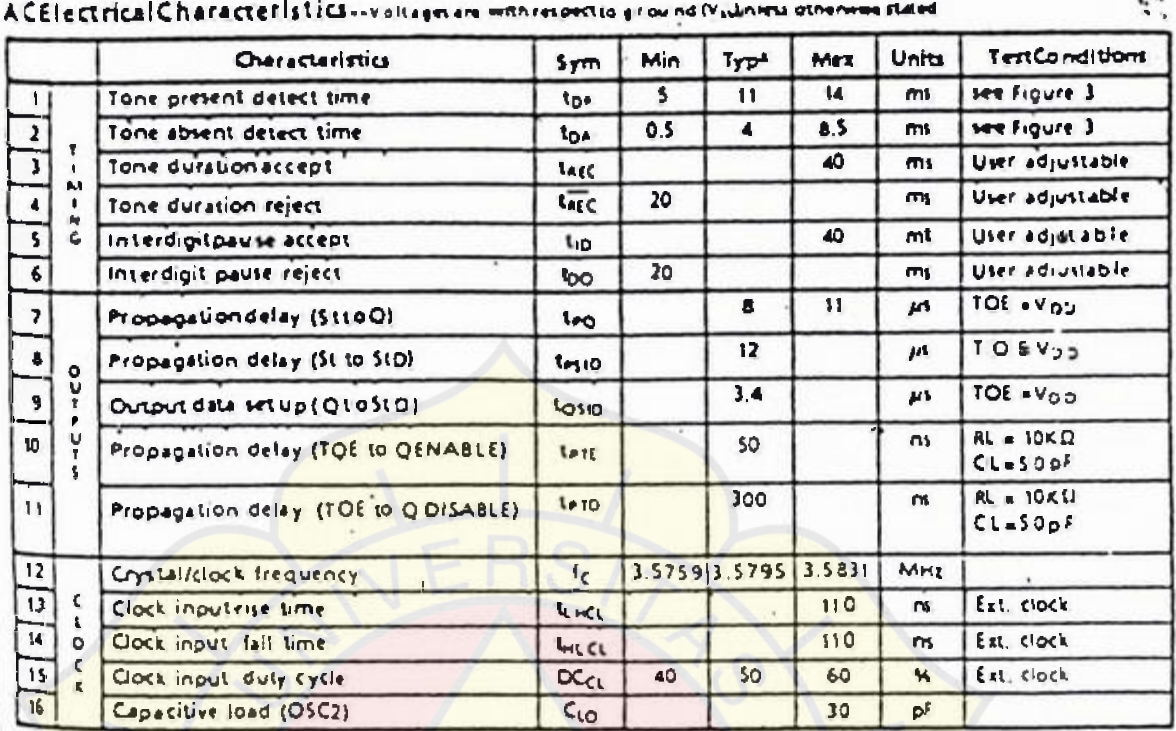

The + SPY, Visin DV , 1, 25% and C, in 15141 MM Livengton Edicard Income this use 2.

ı

13 pocalling unage all 25% and alle for designandonly. Ino square nie editornativaly estimated untesting

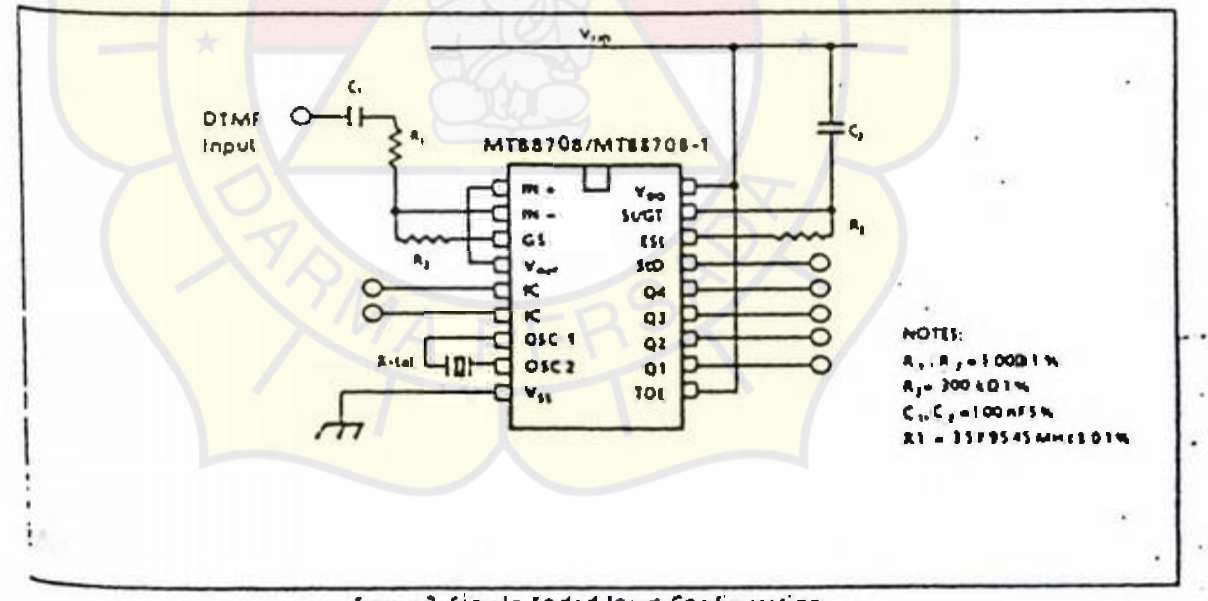

Figure 2-Single-Ended Input Configuration

 $2 - 129$ 

 $\ddotsc$ 

i.

# MTES70B/MT881/08-1 ISO2-CMOS

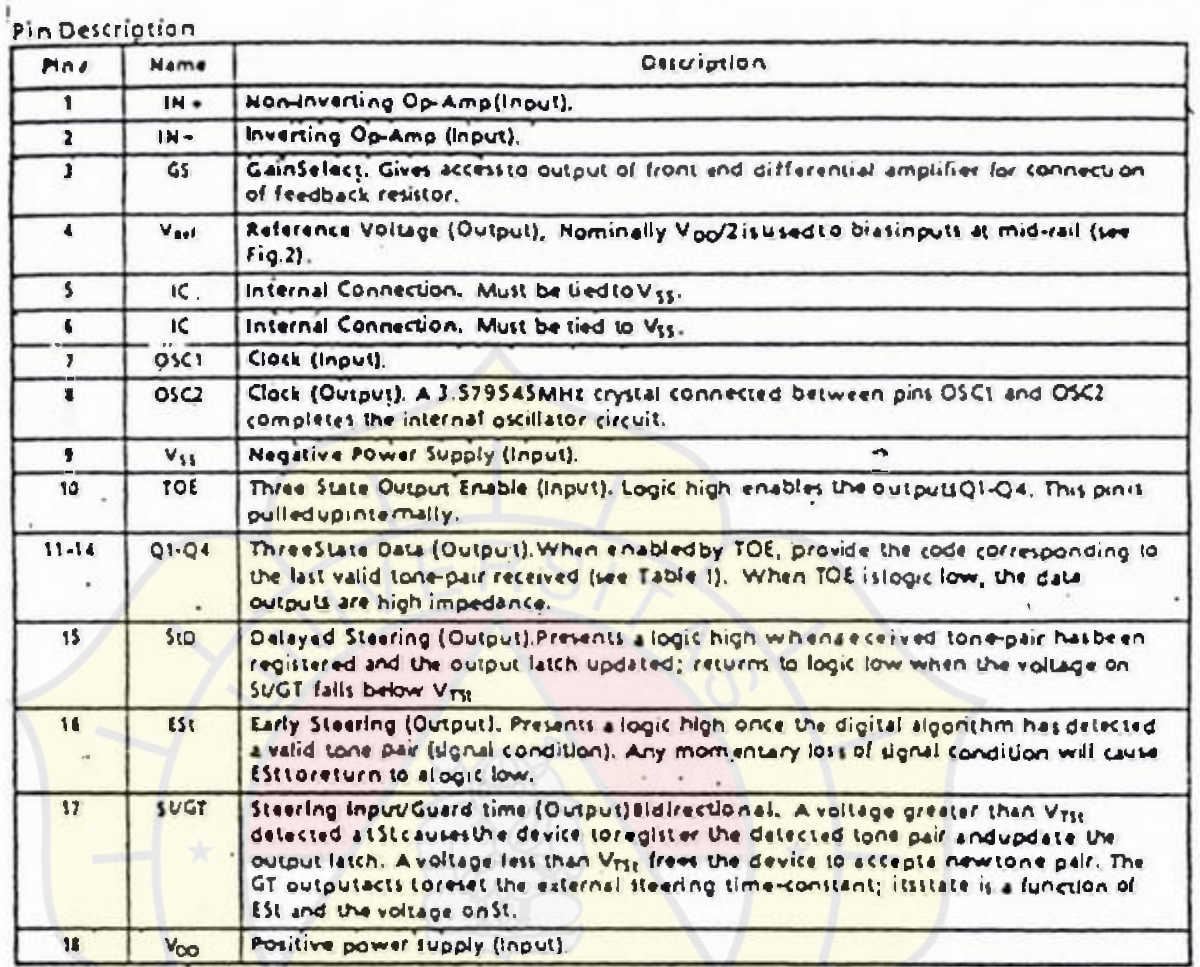

محالا

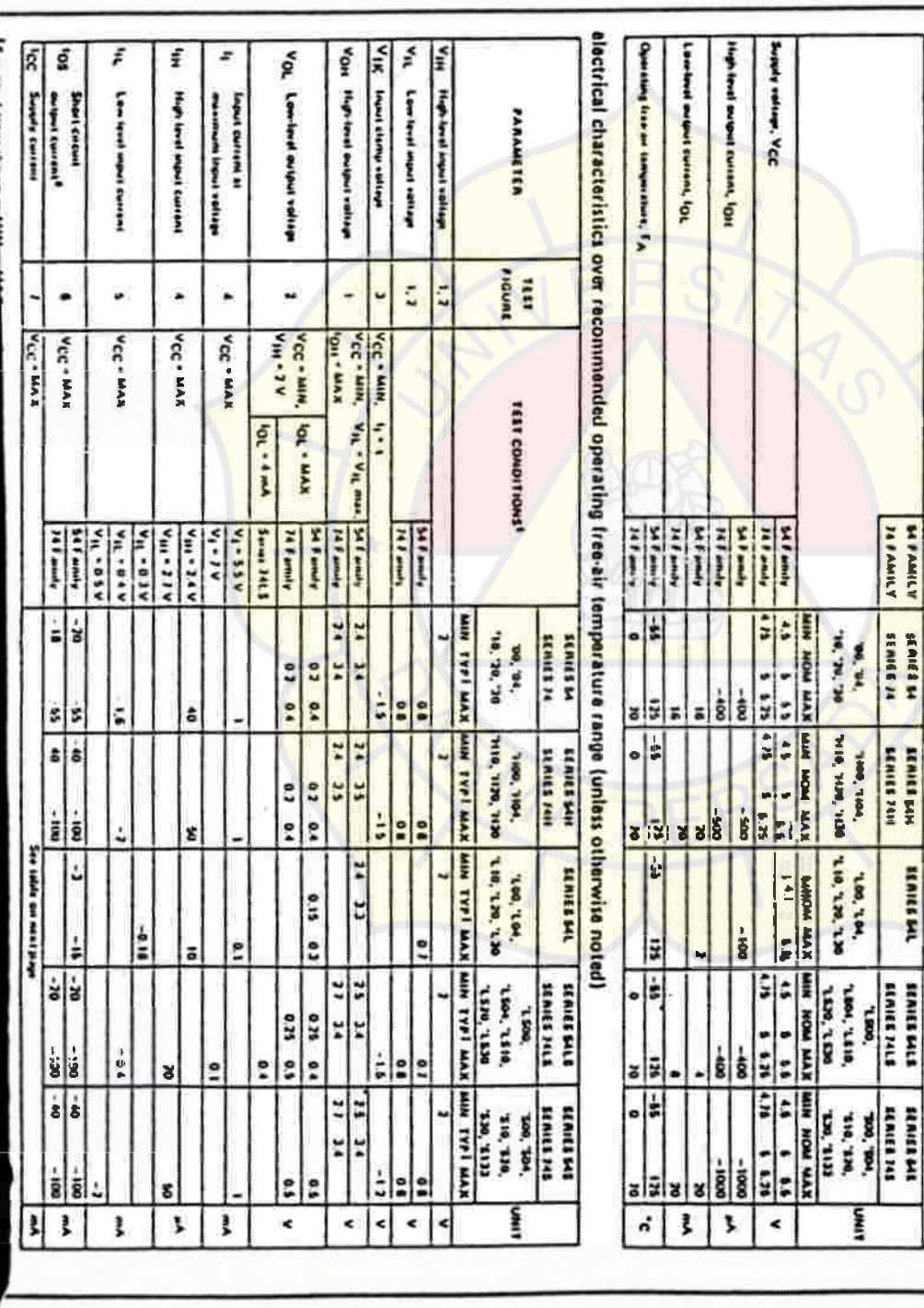

STN3MUATEM\_RAX3T

recommended operating conditions

 $\mathbf{z}$ -b

额

-8<br>ZTU9TUO 3109-M3TOT HTIW 283TR3VMI OMA 23TA3 OMAM-3VITI209

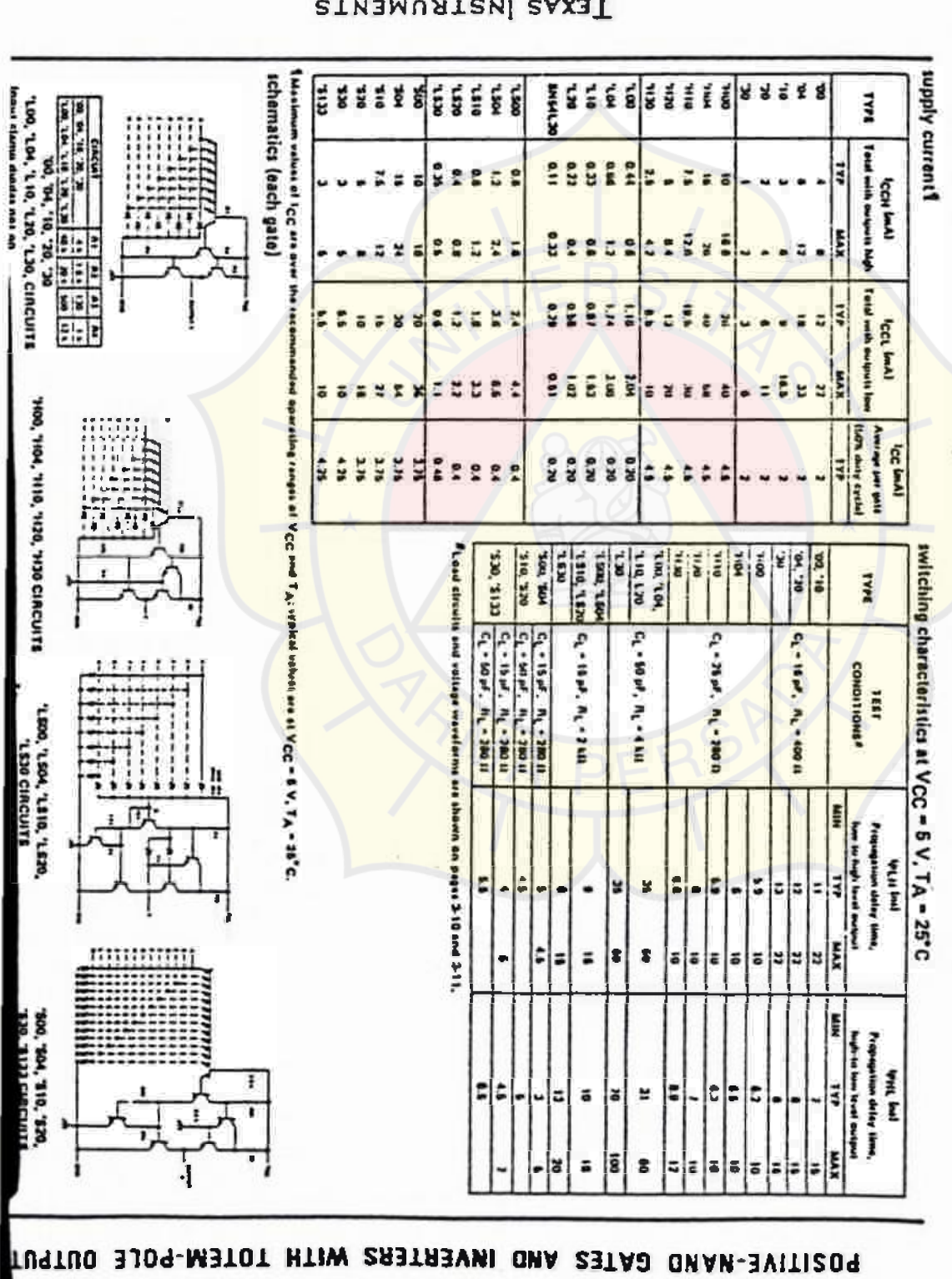

 $PLOL$ 

e f

Ĩ

 $\ddot{\phi}$ 

 $\bullet$ 

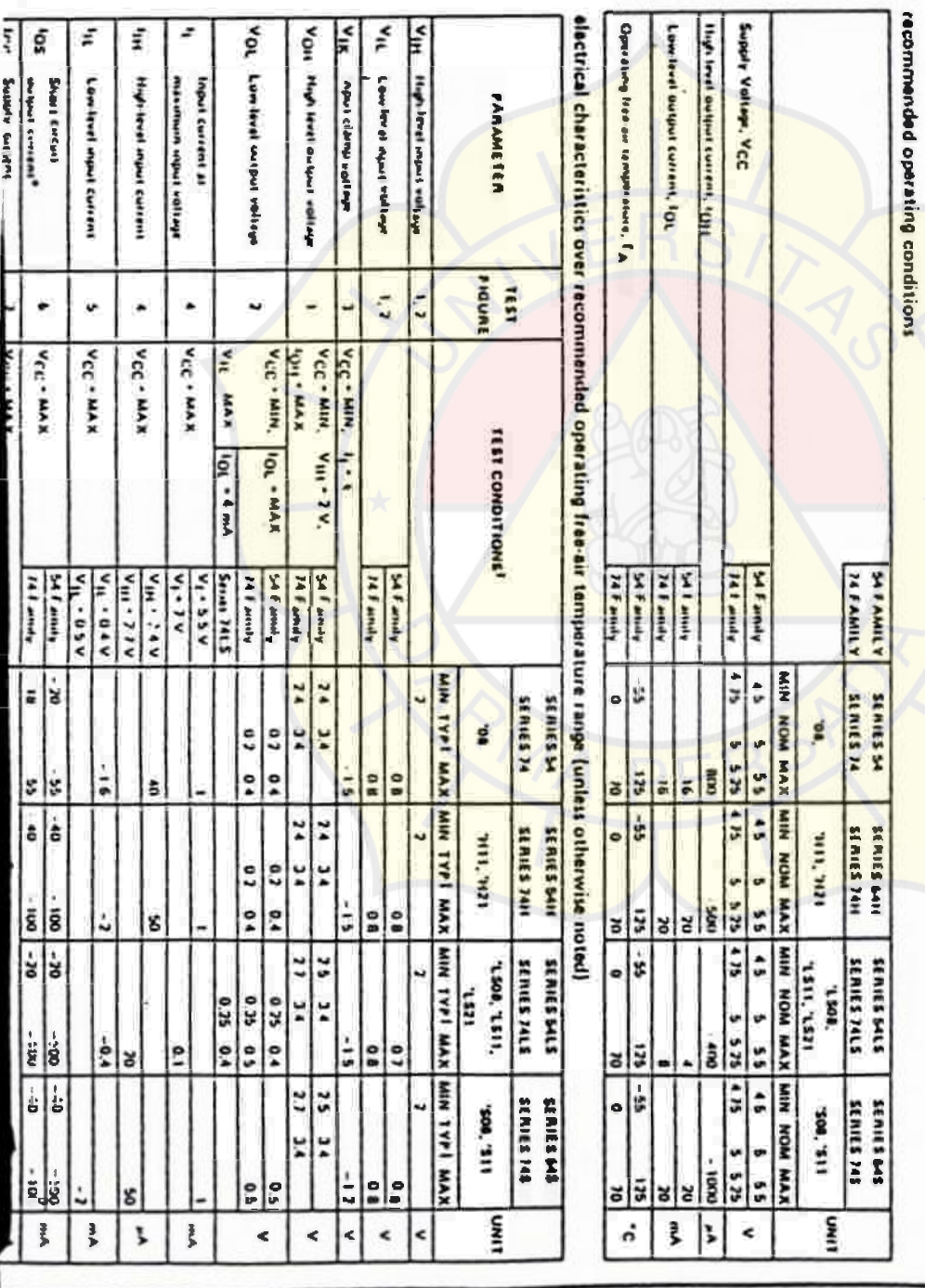

2TU9TUO 3JO9-M3TOT HTIW 23TAa QNA-3VITI209

EXAS LUSTRUNENTS

 $0 - 1$ 

輕

**B** 

# PO 3109-M3TOT HTIW 23TAD QNA-3VITI209

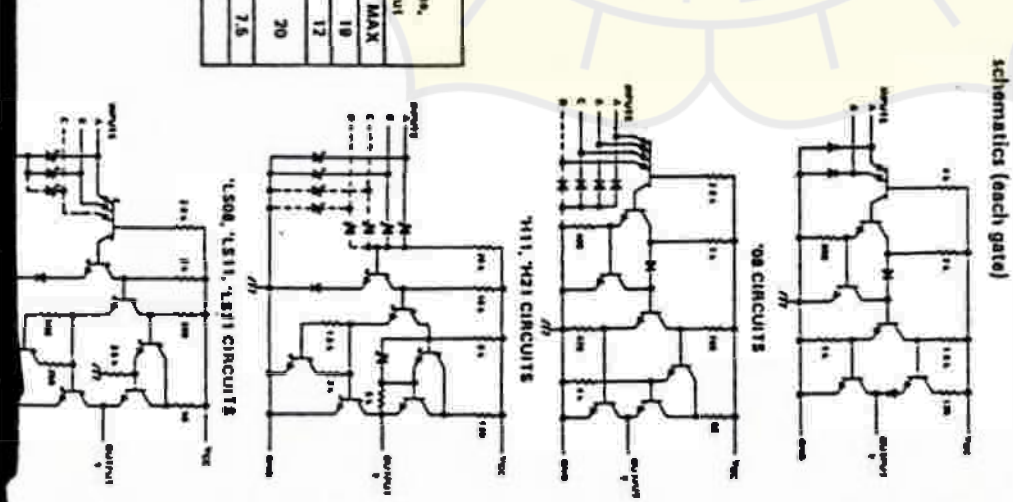

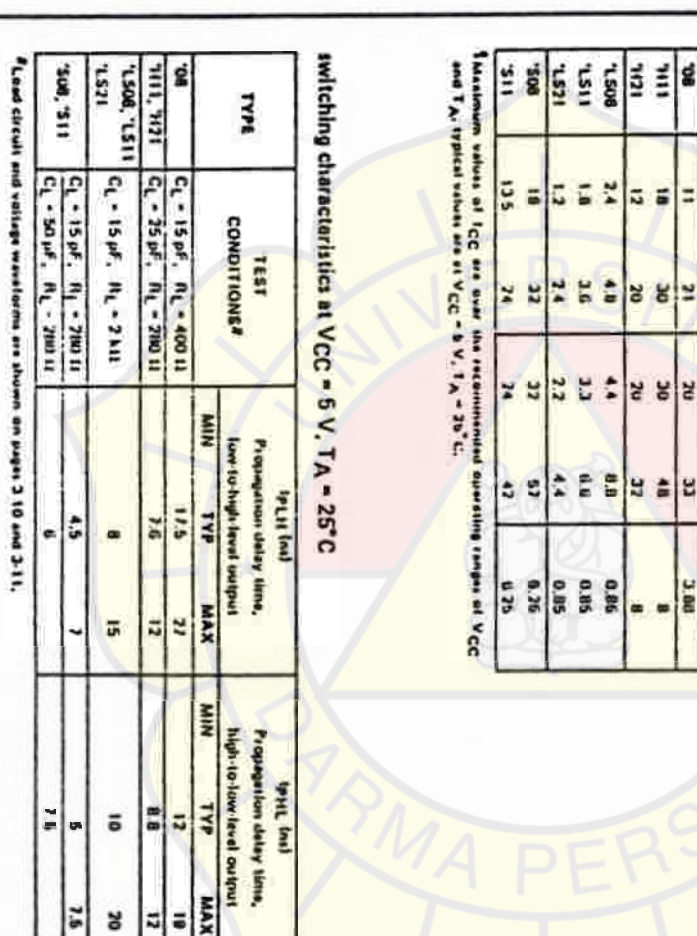

**ETAS LISTER AND ATTER** 

9201

**Maply current?** 

TYPE THIS HOLD MANAGEMENT STATE EYP

**Total with output item** 

**Average and agency Ibux** duty cyclel  $\log$  lack)

**IccLust** 

E

¥

 $rac{1}{4}$ 

**MAX** 

EYE 3.00

u

MAX

. . Completely TIL Competible

ani9 Ou eldemmangorisks a

- MCS-85<sup>m</sup> Competible 825A-\$

PROGRAMMABLE PERIPHERAL INTERFACE S-VSSZB/VSSZB

- Control Application Interface w Direct Bit Seuffeset Cap ebility Easid
- e 40-Pin Dual In-Line Package
- a Reduces System Package Count
- e Improved DC Driving Capeolity

 $\overline{\phantom{a}}$ 

- 
- collainstocard grimit beverant a
- processes Femilies
- 
- 
- 
- 
- 
- 
- -
	- -
- -
	- -
		- Fully Compalible with Intel? Micro-
- 

**Dunishing Texts Considered to the Second Property Constant Constitution Constitution INVEDUMEND: 'OF Grude Bu** The contract of the contract of the contract of the contract of the contract of the contract of the contract of the contract of the contract of the contract of the contract of the contract of the contract of the contract o

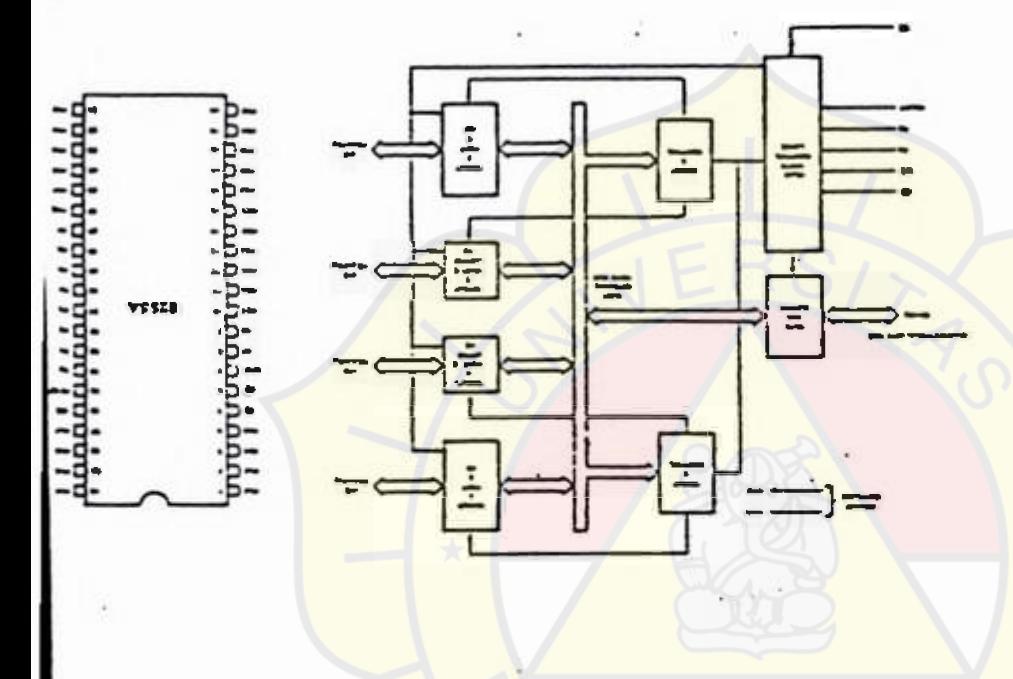

 $\cdot$  ,

Figure 2. Pin Configurat

Figure 1, \$255A Block Diegram

# -a

.

#### PROGRAMMABLE PERIPHERAL INTERFACE **S-V9SZ8/ V9SZ8** ÷

### **B255A FUNCTIONAL DESCRIPTION**

#### $1200000$

tenutionals as eachingly readined apep BISHING OF THE RESPONDED AND A BELLEVILLE OF A RESPONDED AND A RESPONDED AND A RESPONDED AND A RESPONDED ASSESSED AND A RESPONDED ASSESSED AND A RESPONDED ASSESSED AND A RESPONDED ASSESSED AND A RESPONDED ASSESSED AND A RE pring sahat ni istang neg aktumna tpong s si A2258 an T<br>taugmoodstam - fatil in i eeu tol ban gizab e 2evel<br>Diacoglug lig - tendijidal in i noutonul ett "zmalest<br>estupinos lanen atvang neg eta tyelni o i inanogmos<br>estupino

#### **Jest Bucouter**

THE ROBE TITO FREE RIGHT TIME SAFE AND DRIVE TO Teding to helpy the negatives is the term output that the initial TO DAIL IMARAPARED US ALD MA TEE INTO A AREE AND The 3-statement and the hard to interface

### Read/write and Control Legic

**DONE SPIRE NO 10 100 41 SOUTHAMO TATERWIDE SAFE SERVICE 194** anatit to lotted by and modifications length and the The faction ... (block intel manipuls in more)

#### czu

Chip Select, A "low" on this index is a sealing com-<br>munici ton bet weekly and the CPU.

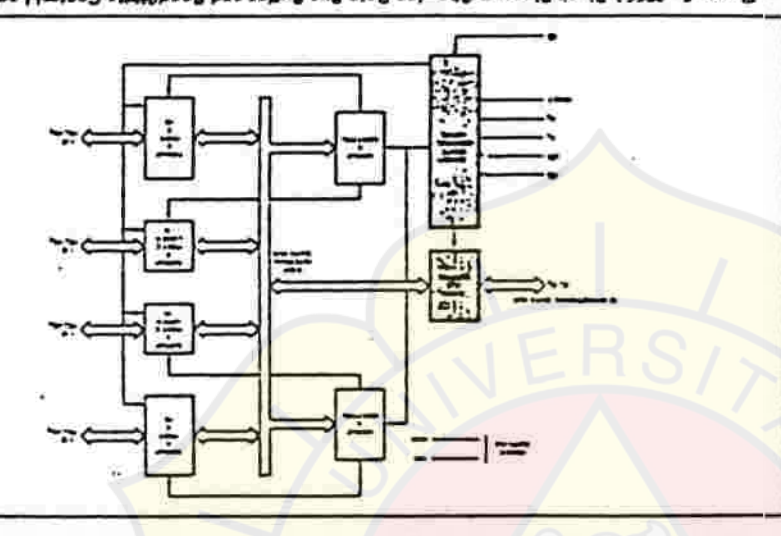

The pur Peland ar box aux joint roughly work

ment i ran of onefithe, and the portect od in the

sung thom AM but OH all mim noibnings

Ped Sciettings . Referring these input signs

With A "low" on this included pin an abit at the CPU to

UND MIGI NOIL LIMINER LIP ALEMII bres

TO ANI SAID PUMBINDNI SAN UD "MOLY PARE

 $\frac{1}{\sqrt{2}}$ 

1010

**I** Your M

**IMAN** 

 $104$ 

**VSSZE MIL** 

 $\overline{\phantom{0}}$  $\mathbf{E}$ 

 $\overline{11}$ 

**HOITAR390 OISAB A2253** 

VS SE explusively of upon to eyep

NOILSWIN FIRESHO

OUTAAPOD TURTUO

1780-1917-00 0

1331540

. Figure 3, S25A Block Disgram Showing Data Bus Burier and Read/WINe Control Logic Functions

### PROGRAMMABLE PERIPHERAL IN TERRCE 8-VSSZ8/VSSZ28

# Reset 3high it on this lingut clausified trol regrater  $(1353W)$

#### Flexing 3 Buer D bis A quest

dud "UPD employments" music entrance unique to distribute the duble that the duble sense of the duble duble duble duble the duble duble duble duble the duble sense of the text of the duble duble duble the duble sense of th T. he. Substitutes (1999) and the substitute of the content of the content

 $\ddot{ }$ 

TIJOD BRIETOOTH BUNGEROD **ADDNE** the regularistical bishing the first mail "comment" ments is under A guestion of main data de and

EDI Jemes Stere Ball and Part (C) CO. Control Grace Fors, weldow'd ICA 7CA

The Content Word Preparer can guy to written with the

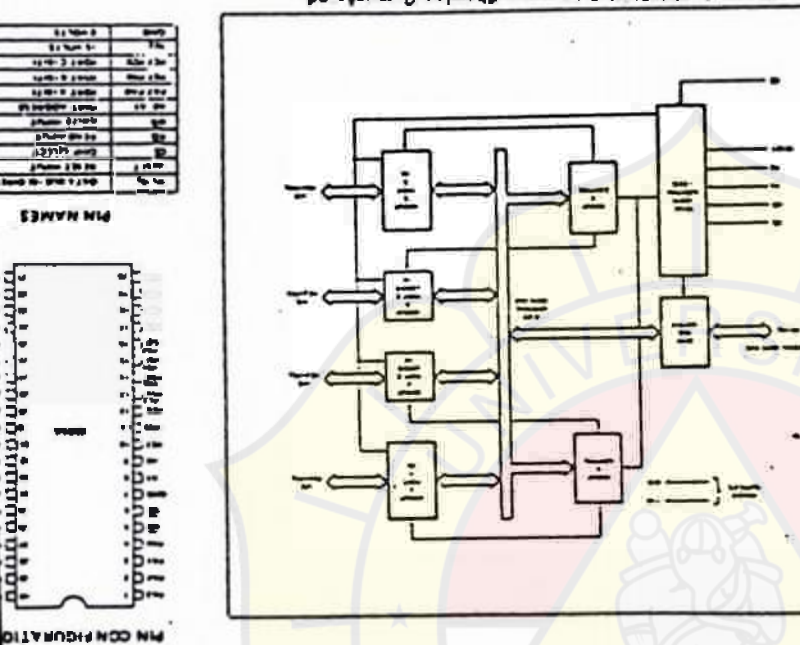

- 5

 $\sim$  0.000 meV and 0.000  $\pm$ 

**Production into the state of the second and the state of the second second into the second into the second into the second second into the second into the second into the second second into the second into the second into** 

.<br>Part & One &bi Lasta inpullenties - torreulter and .

Part A. Opel - faata output is towneller and on

leaf also Ji weaked mar zer anti de Siste national<br>Sene Santale of "please of" as an annually be formed<br>Sene for the sene of the sene and an active and in

The I.B. JAJ - ahologies sentil ante inoo A2258 prif

פאות ונוס חון ומוכור

Lord A, B, and C

a.

and a shaharan ang a

 $\alpha$  . <br>  $\sim$  0.00  $^\circ$  m and a Group 8 Control Func Bons

be signer & get o get o and the company and one

#### PROGRAMMABLE PERIPHERAL INTERFACE **S-A 3250 A325145** ¥

#### 5255A OPERATIONAL DESCRIPTION

Nede Selection

penr

tare insight west this out and pe-There are dives basicm

**INSIDE SHE HOUGHEST** 

Model 7 = 81-Directional Bus

**Teughoz eputuejujem** atewith refpengineral device en in a simple je in were signia a phia u bei persead yam sebom sano año i ya maspore des est to non une e an privad benuen notistialistical bevompt at these act to M.I.e. has become<br>notistialistical personnel at these act to M.I.e. has become or teaching after "npin" and I den editionity

I spoje uj pruvua dostinosti dissigni pued in Mode 0 to mon' to' single succession and crowconcerne and the projection and the body summer in wert zoot bevidenigs ad your aspekt Jeepwitz is storm **Joen type ye restricted multiple parties which the product of the state of the state of the state of the state of the state of the state of the state of the state of the state of the state of the state of the state of the** 

Deville-IQuital in Information solution for booking spinons of

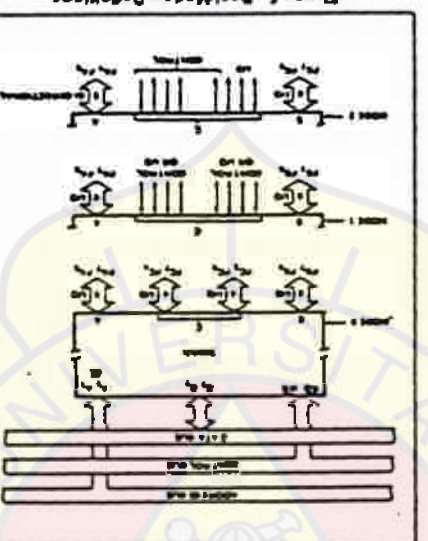

Single 51 Severe Fe shows

thrid and eye as but portunities and exp.

 $\mathcal{A}[\mathcal{A}][\mathcal{A}][\mathcal{A}][\mathcal{A}][\mathcal{A}][\mathcal{A}] \times$ 

גמות העיצוב היריטיונים- המפון שלהכיוויות all he redeless D. not To Link Injur ade you.<br>Bauter museum Tour Theorem reduce

mas bra. Judyal - Ofirinoli Mileb - langu lati 1902<br>giwg yna Jaomia Doggus o'i ylligiaell (snollonu)<br>jang myleb - daub - pypi lanniss on fille o pypi in black DR In its It is now epoint invotes oint lavigmas abam algi asog bra gnoti Hilli basan arti<br>het : Yostu: a valludinti la prisidmas meer que<br>il istypol , sigma il nolizimalises et eld mos e ril<br>il istorici an il il nou apafi , sostus literatus and<br>al in mos de ril

Faunch administration formet

1 100m - 11<br>| 1 00m - 10<br>| 3 00m - 10m<br>| 3 00m - 10m

armarki - 6<br>Armarki - 6<br>Nati

**STANDS 11**<br>Company Stand

i banan ing<br>Album banan<br>Album banan

**Parties** 

Shazhbek<br>Sigment<br>Million Sigman

**BORDONI THE DUT** suonivued epositions is a H

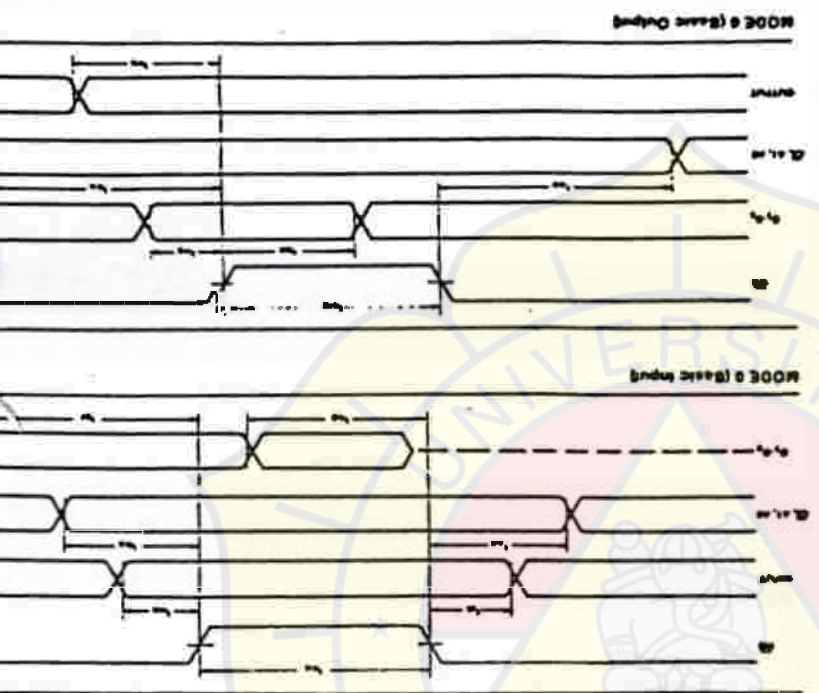

The bell is a section of the bell and a species and place

- **THOM HO W** mbijul **MENDUNGHI HAVANIDEL &** "profite) ) ou see through
	-
	-
	-
	- 'plume air andong a
- 
- - a with the game of the model of the game.<br>In the first part and the first ports.
	-
	- laves) mind laneinmult sia di stati
	-
- Testif street one will there edges
- Apropriation are some . Otherway . through
- THE RESERVED IN THE WESSEL HARM Hdere reassered = T 32 at 3 Tri eT32 T 1 8)
	-
- 
- 
- tuenni (des data)
- WA a cost die ice iu disposizier invicanie
- Паф найтие не Факовую 1 эңинел
- The Success alone are Programmer to d
- 
- 
- 
- 
- 
- 
- 
- 
- 
- 
- 
- 
- 
- 
- 
- ings (ari babierra aka at angle totinos (s ebom en ant : UND ppp studit totinos (s ebom<br>example sugnata (sembor antipor studie)<br>had thousan the mathematical formation<br>papel ppp (sembor the mathematical port)<br>port (to
- Mikrobe of beautiful programed to eachers
	-
- inel any lie tind quest al three sedans shop successively as coupled to a
	-

anne put car pe me ca verse pa neud an gri 21 phonony areas as pean foreign ( ) and which

> PROGRAMMABLE PERIPHERAL INTERROE 5-75528/75528

¥

8

- **SHEER THE PAINT OF**  $\begin{array}{l} \text{A 10\,km\,s} \\ \text{A 10\,cm} \\ \text{A 20\,cm} \\ \text{A 30\,cm} \end{array}$  $\mathbf{v} \times \mathbf{v} \times \mathbf{v} \times \mathbf{v}$  $\blacktriangleright$  $\blacktriangleright$
- **Operating Modes** Figure 7. Bit Settless formet
- 
- 
- 
- 

**BANDARY AND STATE** 

- 
- 
- 
- 
- 
- -
	-
- 
- 
- 
- 

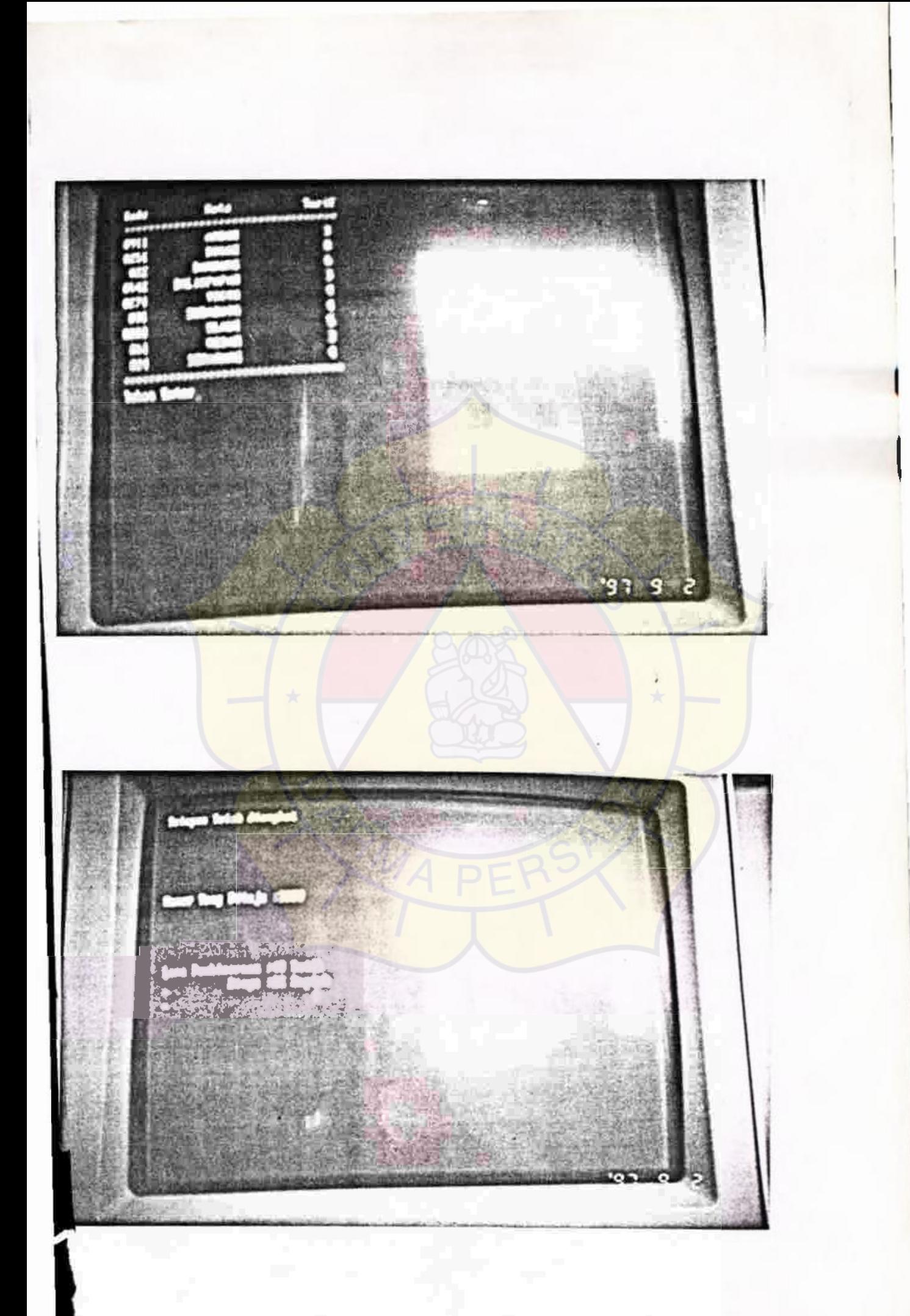

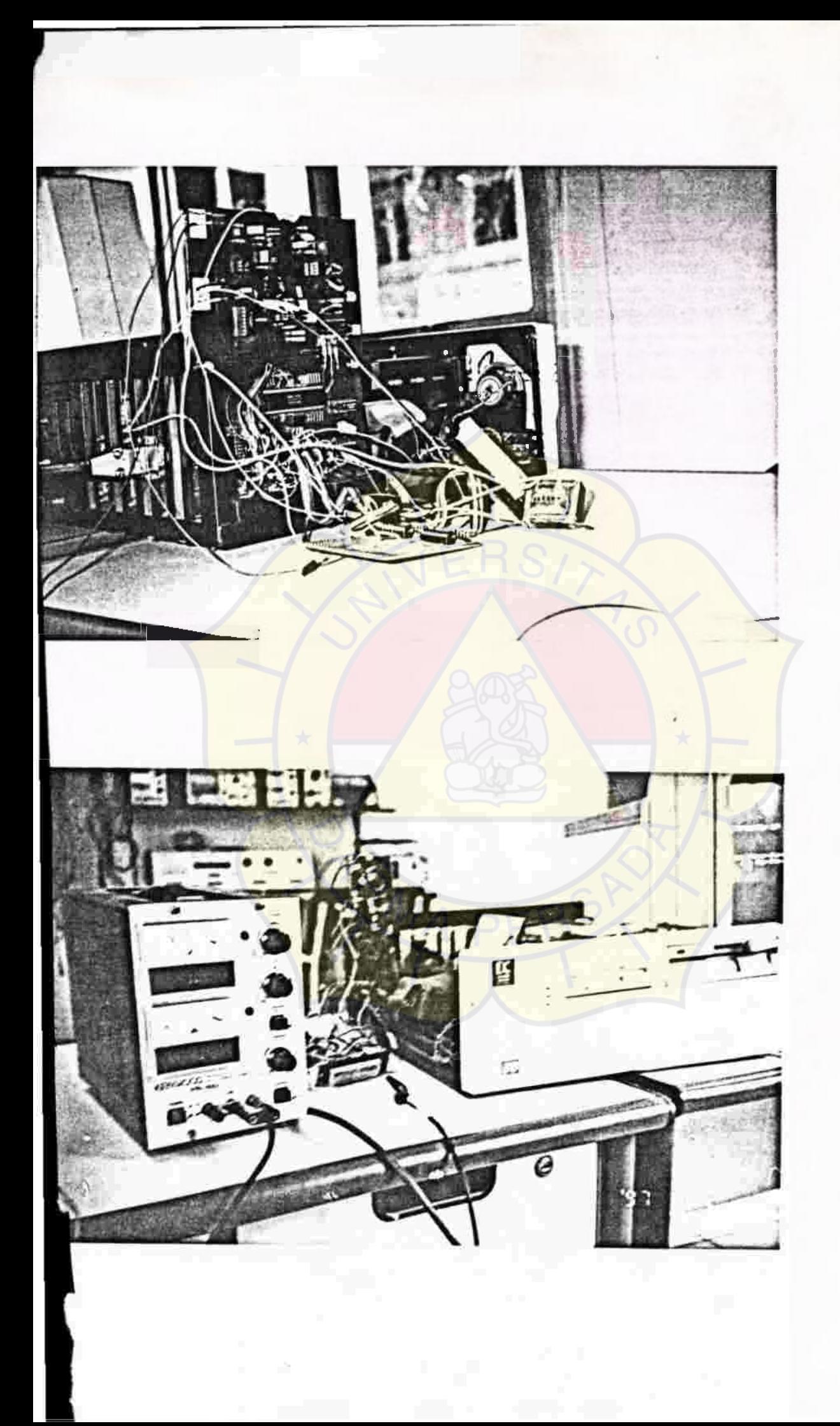

# **DAFTAR RIWAYAT HIDUP**

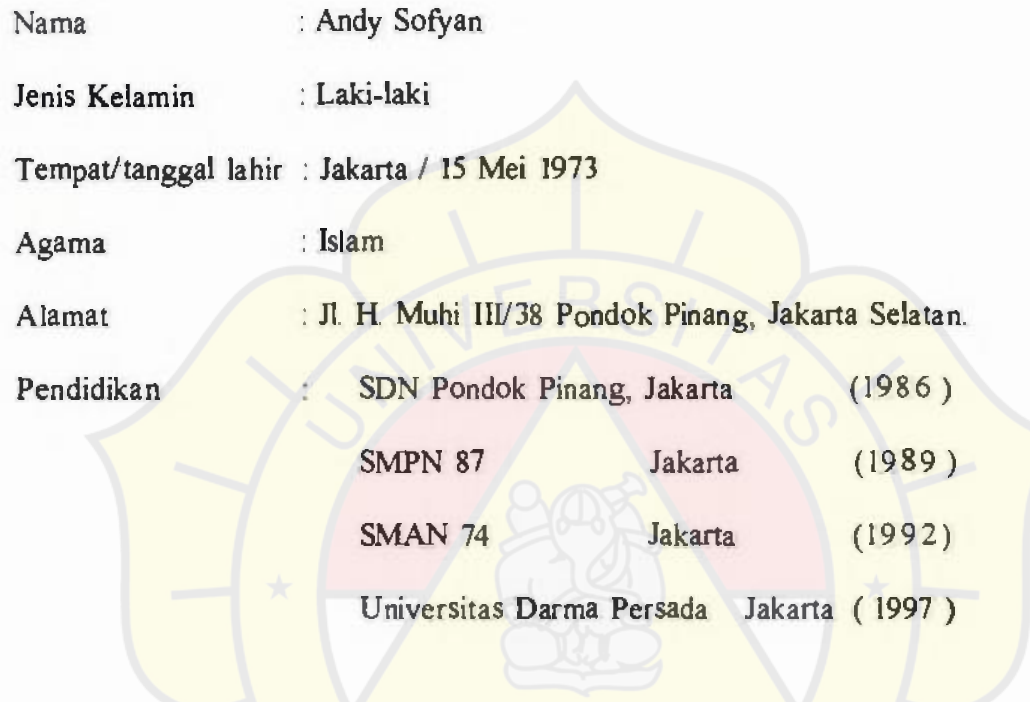

Jakarta, Agustus 1997

Andy Sofyan